## Ccleaner

## 入手先 http://www.ccleaner.com/

## URL

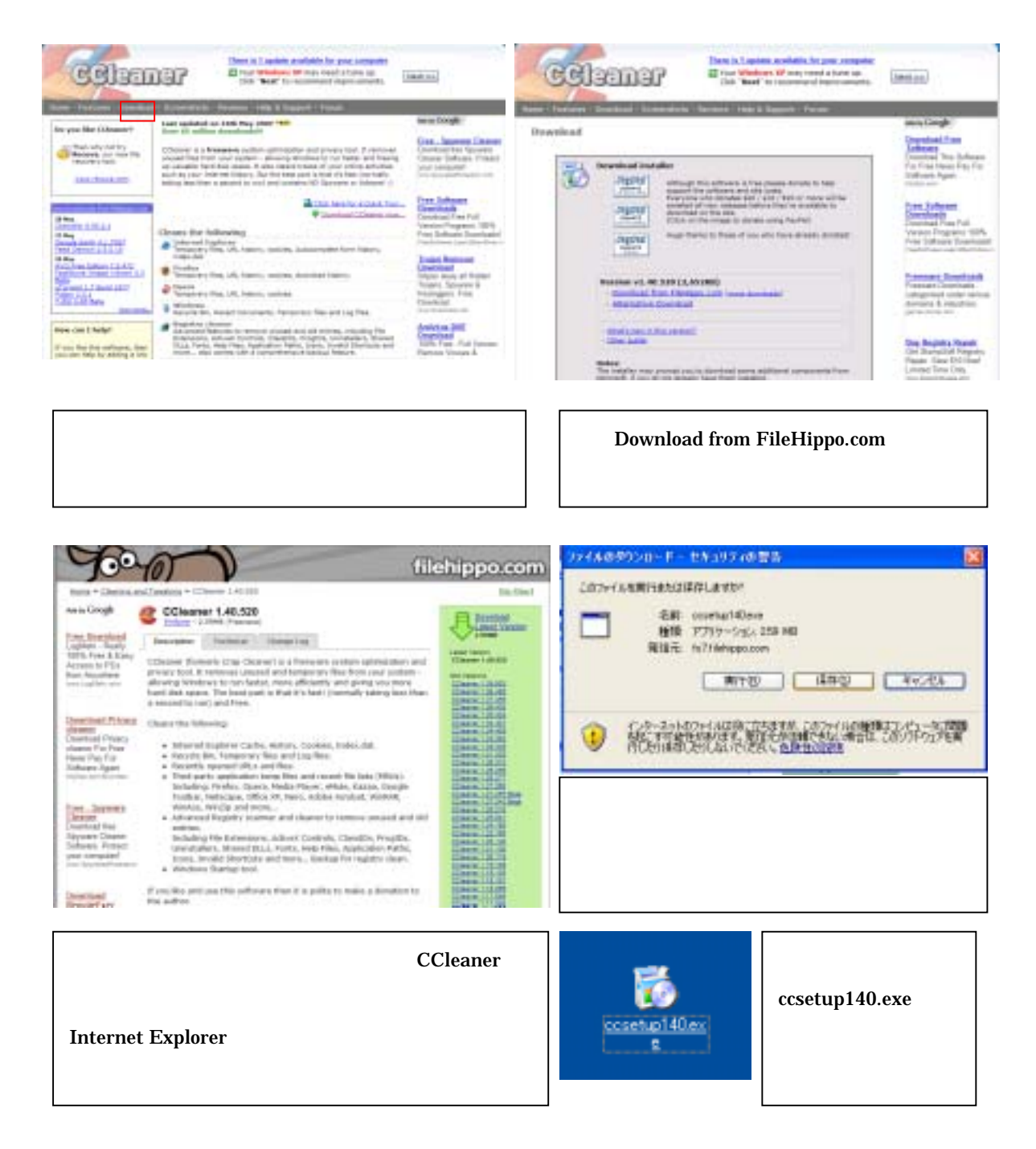

ccsetup140.exe

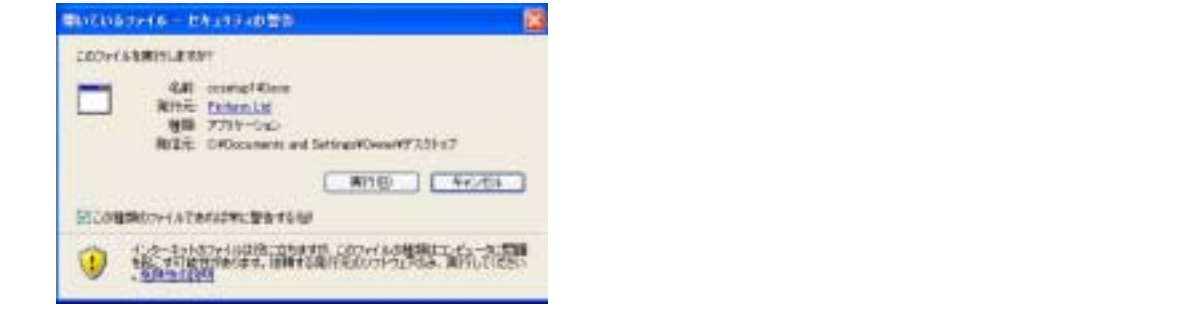

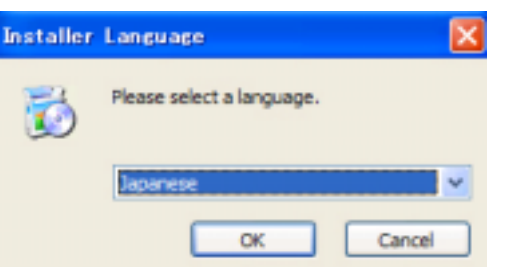

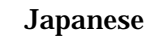

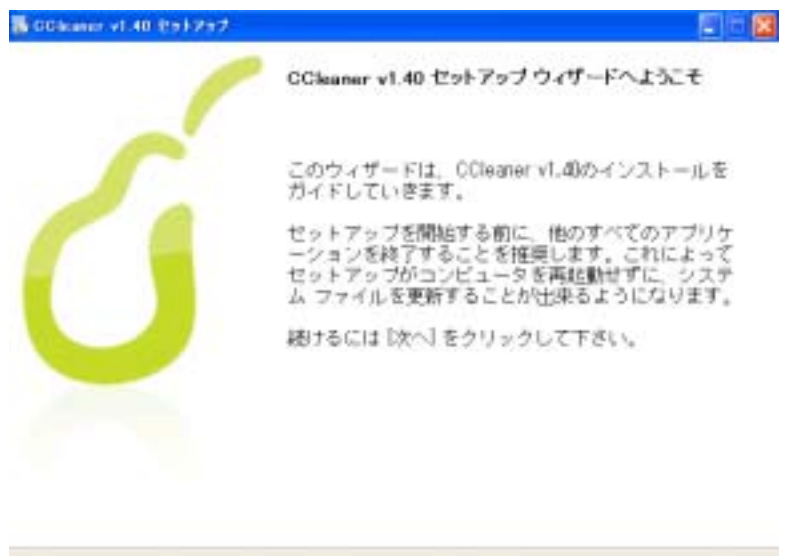

次へ(N)> キャンセル

## Ccleaner

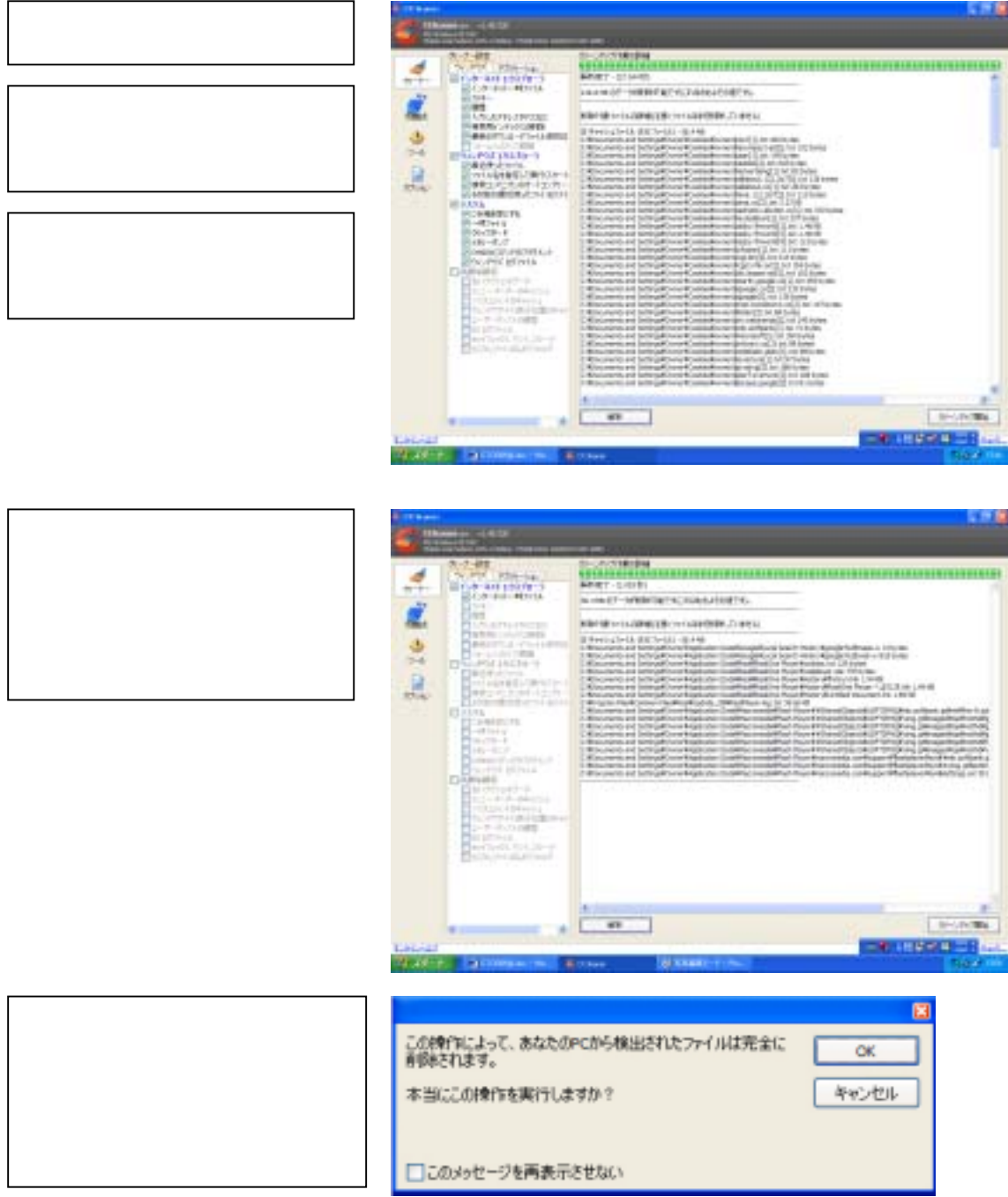

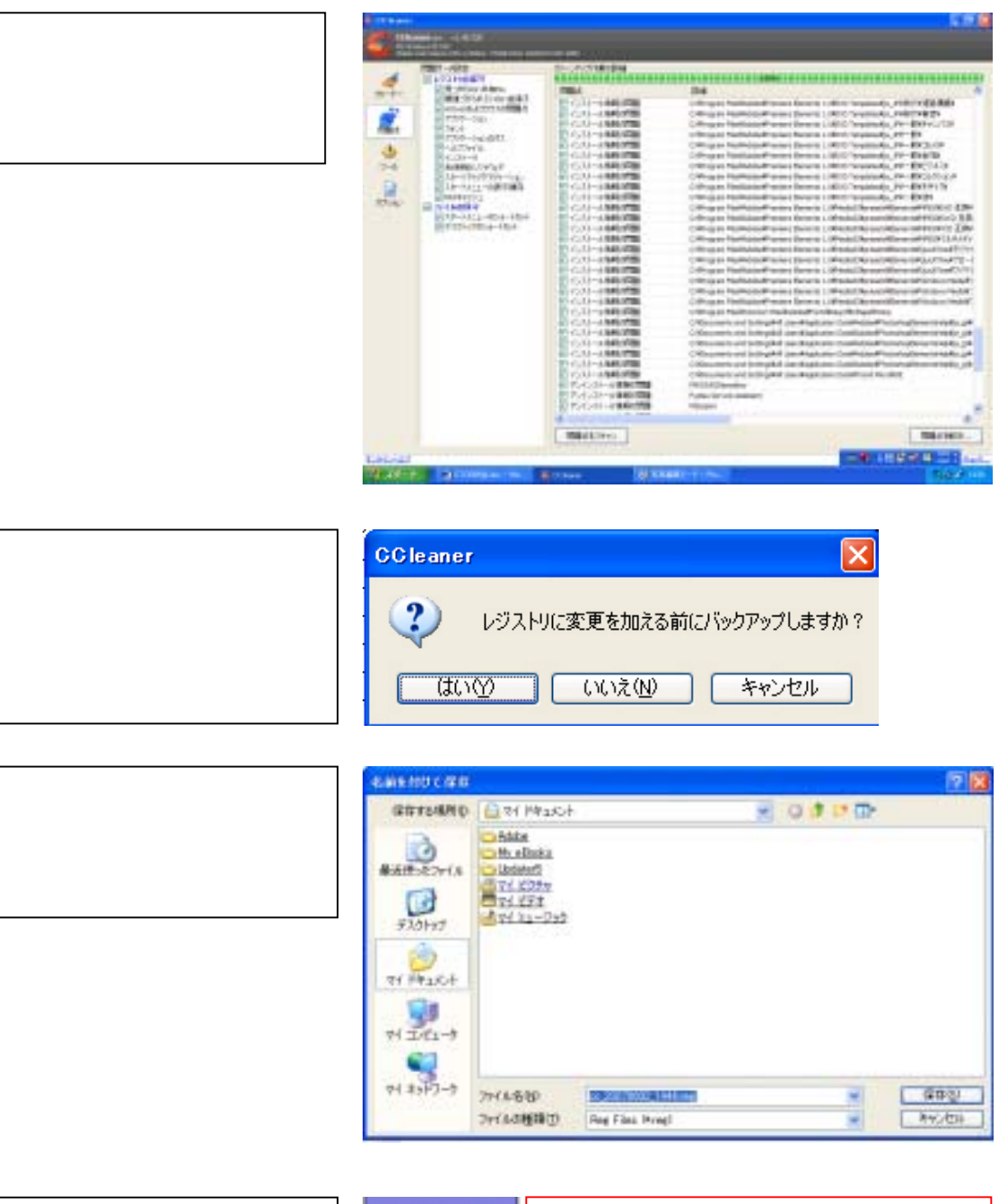

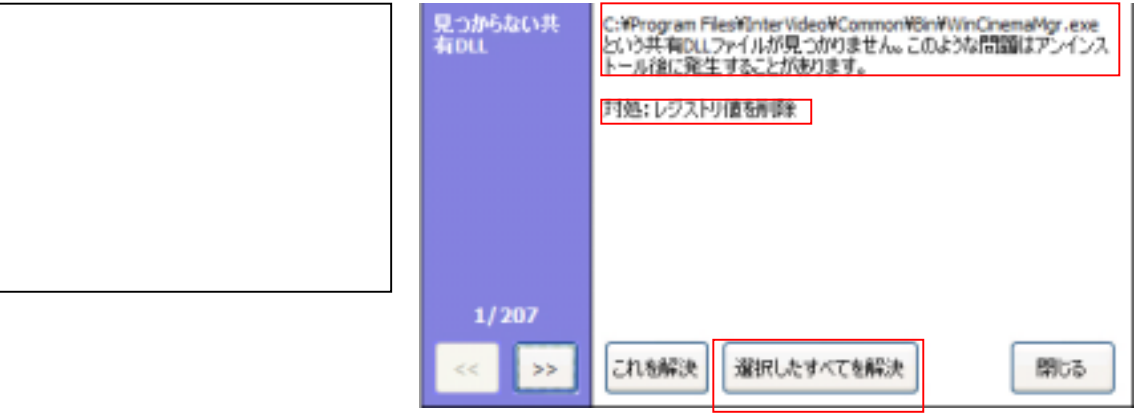

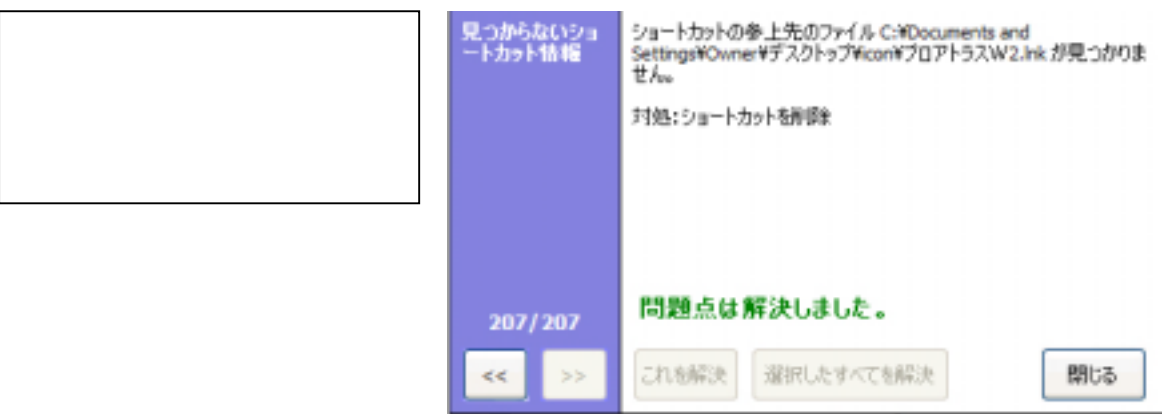

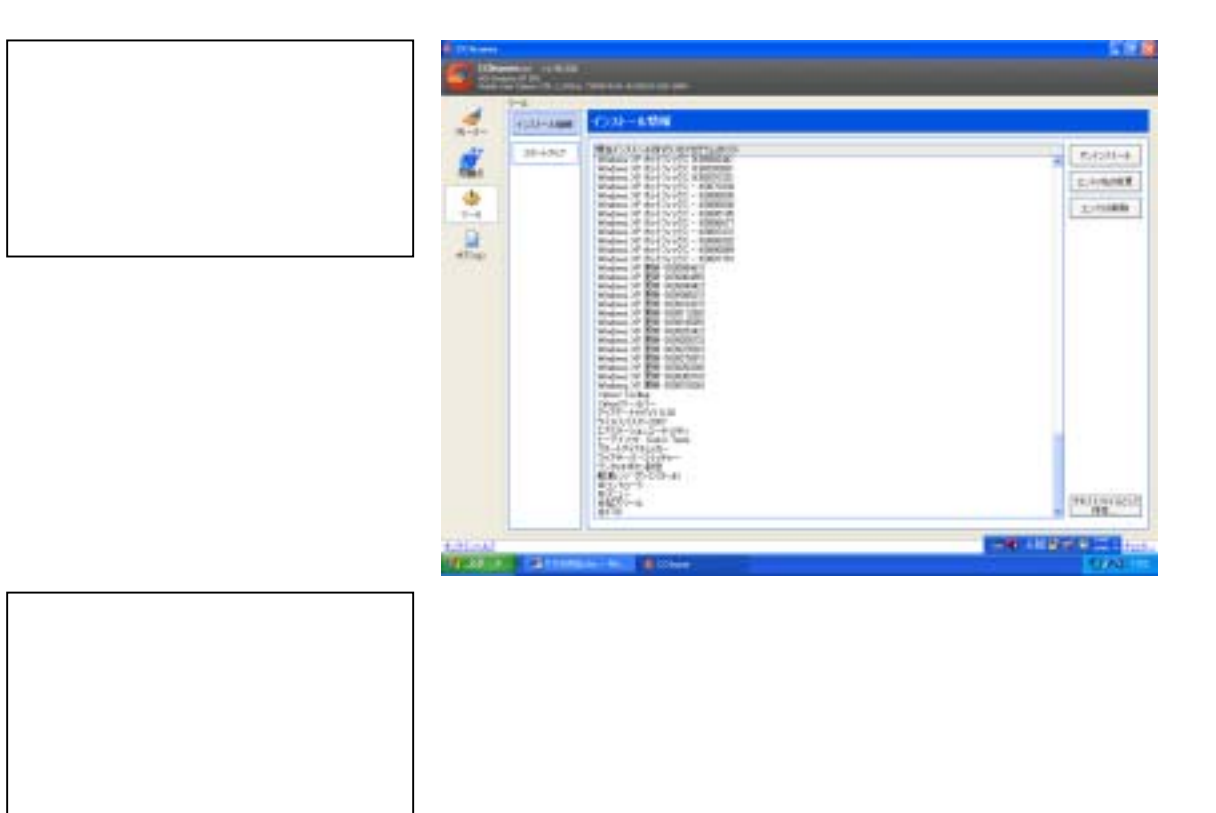

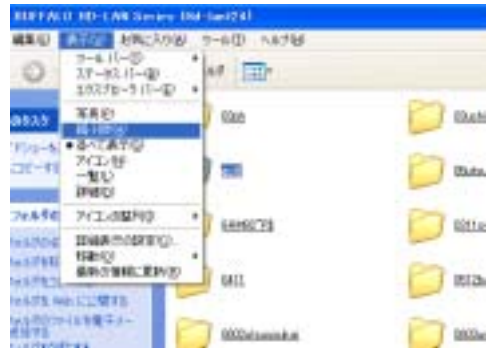

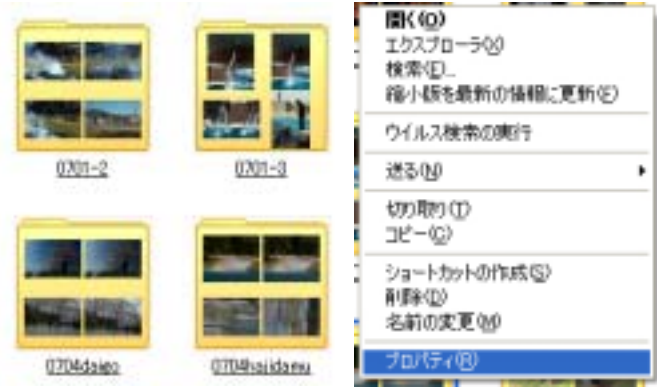

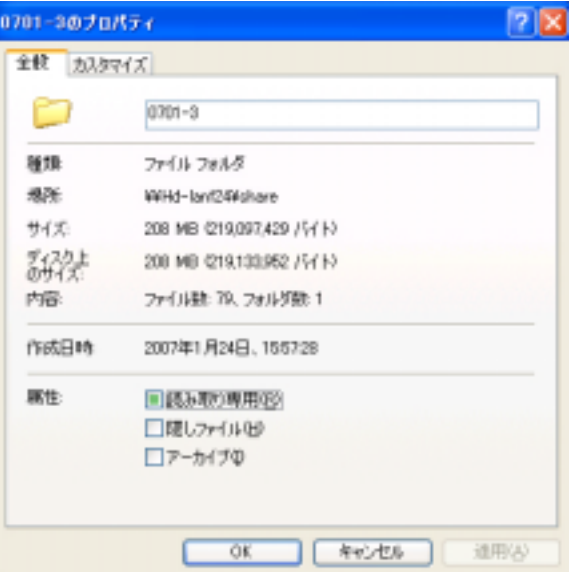

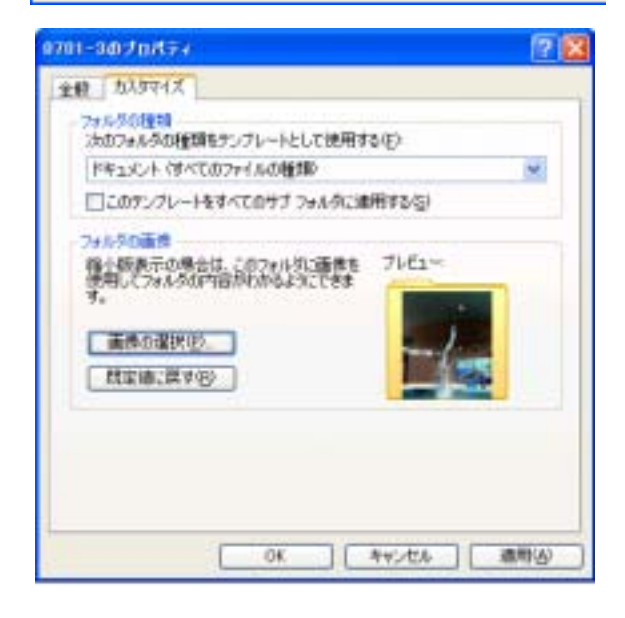